# UNIVERSIDADE ESTADUAL PAULISTA "JÚLIO DE MESQUITA FILHO" **Faculdade de Ciências e Letras Campus de Araraquara - SP**

# REFLEXÕES SOBRE A UTILIZAÇÃO DA FERRAMENTA ANTCONC NA ANÁLISE DE MATERIAL DIDÁTICO

Relatório sumário de trabalho realizado como parte das atividades da disciplina " Trabalhando com textos digitais em ferramentas baseadas em web", do Programa de Pós- Graduação em Linguística e Língua Portuguesa, associada ao Edital TIC-PROG 2012, e ministrada pela Profa. Dra. Anise D"Orange Ferreira, no 1º semestre de 2013.

*Alunas*

*Eliana Alencar Marinéia Cenedezi Michele Lidiane da Silva*

**ARARAQUARA JUNHO/2013**

#### **1. Considerações iniciais.**

Há um desconforto e certa insatisfação por parte dos professores da rede pública estadual de ensino de São Paulo em relação ao material didático elaborado pela Coordenadoria de Gestão da Educação Básica – CGEB, vinculada à Secretaria de Educação desse Estado. Tornou-se comum falas de descontentamento dos professores, que confirmam essa insatisfação, dizendo que o material traz as aulas de forma "mastigada" para que sejam seguidas por eles. Mas será que o fato de ter elaborado e inserido um material didático próprio da rede é o que realmente gera essa insatisfação?

Muitos professores realizam dupla jornada de trabalho em diferentes redes de ensino e seguem orientações distintas sobre os recursos e materiais escolhidos por cada uma delas. Ou seja, cada local de trabalho tem o seu perfil e os docentes planejam suas aulas conforme as orientações e o material didático escolhido pela instituição da qual fazem parte. Por que, então, os cadernos elaborados pelo governo causam tanto desconforto?

Há também uma discussão sobre o possível engessamento das aulas provocado pela inserção deste material. De um lado, professores que dizem que os cadernos do aluno e do professor são uma camisa de força e que o governo subestima a capacidade dos profissionais contratados na elaboração de suas aulas. De outro, os que discutem sobre os problemas existentes nas Situações de aprendizagem propostas e defendem que esses existem em qualquer tipo de material didático, mas não acreditam que os elaborados pelo governo possam impedi-los de elaborar suas aulas. Alegam que ter um currículo oficial para se trabalhar em sala de aula é uma questão de organização e de dar subsídios que norteiem o trabalho do professor, deixando-o livre para decidir sobre como utilizá-lo ou não em suas aulas, respeitando os conteúdos e habilidades que devem ser trabalhados conforme as séries/anos escolares.

Pensando nas possíveis causas do questionamento apresentado, voltamos nosso olhar para o discurso apresentado nos chamados "caderninhos" e se há a possibilidade dele ser o desencadeador de todo mal-estar entre o professor da rede Estadual e o material didático oficial, proposto pela CGEB. Esse trabalho terá como principal objetivo analisar as orientações dadas nas Situações de aprendizagem (SA) do Caderno do professor, utilizando uma ferramenta baseada em web para análise linguística do corpus e mostrar, por meio da análise de termos empregados, como elas se apresentam como textos prescritivos/ injuntivos, determinando, muitas vezes, o que o professor deve fazer em sala de aula e inibindo sua condição de autor da própria aula, tornando-se uma camisa de força para o docente.

Evidentemente, a análise apresentada pode não refletir a postura de muitos professores diante do material oficial, assim como já foi exposto neste texto. Contudo, tentaremos responder às questões, postas pelos nossos objetivos de pesquisa, para tentar compreender a postura daqueles que se mostram insatisfeitos com os cadernos. Utilizaremos para isso a ferramenta de análise Antconc, na sua versão 3.2 4w. O AntConc é uma ferramenta de multiplataforma, gratuita, utilizada para análise de corpus linguístico. Ela funciona em qualquer computador que trabalhe com o sistema operacional Windows, para Macintosh OS X e está sendo testada em outros sistemas.

#### **2. O trabalho com a ferramenta e os resultados da análise.**

Essa ferramenta foi escolhida porque dentre as testadas para essa análise linguística (CATMA, *WordSmith Tools*, *Tropes and Zoom*) 1 , foi a que permitiu uma visualização mais rápida e eficiente dos resultados esperados, possibilitando-nos a comprovação das nossas hipóteses.

Antes de dar início ao trabalho de análise com o AntConc, foi necessário fazer uma adequação no corpus de pesquisa, pois nele havia muita informação que não seria utilizada e que poderia confundir os resultados se permanecessem junto aos dados.

O corpus utilizado é um dos cadernos que compõe a coletânea do material didático utilizado nas escolas públicas da rede estadual de São Paulo. Esta coletânea é formada por quatro volumes de cadernos do professor e quatro do aluno, sendo distribuída aos docentes no início do ano letivo e, para os alunos, no decorrer do ano, conforme o calendário escolar que é organizado bimestralmente.

Pode-se dizer que ambos funcionam como se fossem apostilas, principalmente o caderno do aluno, porque ele traz espaços em branco no decorrer das lições para serem preenchidos com as respostas, além de textos selecionados a partir de temas para discussão e é dividida em Situações de Aprendizagem. Já o caderno do professor traz os planos de aula, organizados conforme as mesmas Situações de Aprendizagem, contendo, para cada uma, um grupo de habilidades e competências que devem ser desenvolvidas nas aulas e sugestões para que o professor possa diversificar suas atividades.

Para este trabalho, optou-se pela utilização de um único exemplar, o caderno do professor de Língua Portuguesa, volume um (1), correspondente à 8ª série ou 9º ano do Ensino Fundamental. Ele é composto por cinco Situações de Aprendizagem e, no final, apresenta avaliações, exercícios, proposta de recuperação das habilidades e competências

 1 As referências encontram-se no final do trabalho.

que foram desenvolvidas, mas que precisam ser revistas, e recursos para que o professor possa ampliar a compreensão dos temas trabalhados.

Os textos e os exercícios apresentados nos cadernos foram excluídos dessa análise, utilizando-se apenas as orientações que são dadas aos professores. Desse modo, após ter salvado o arquivo no formato txt.<sup>2</sup>, foi necessário editá-lo no bloco de notas, excluindo todos os textos e exercícios que não seriam utilizados na análise e poderiam, inclusive, atrapalhá-la devido à quantidade de palavras que cada texto apresenta e que não estão relacionadas com as instruções sobre a aula, e sim, com o contexto do texto que é apresentado no caderno.

O primeiro elemento que chama atenção na leitura desses textos é a forma como eles se direcionam ao professor. Como as atividades se organizam em um passo a passo, fica ainda mais evidente o caráter instrucional, como se fosse uma receita ou um manual de aula, para orientação de quem quiser utilizá-lo. É necessário salientar que, não se trata da análise de uma sequência didática, discutida amplamente por pesquisadores de Genebra e do Brasil, dando destaque à obra de Schneuwly e  $Dolz<sup>3</sup>$ , que estuda e desenvolve o ensino de variados gêneros na escola por meio dessas sequências. O próprio nome que se dá às atividades do caderno do aluno e do professor é outro, *Situações de Aprendizagem*, justamente porque se trata de um material desenvolvido pela CGEB.

Destaca-se, então, a referenciação ao professor, que é marcada a todo instante pelo pronome de tratamento "você", bastante utilizado no sudeste do país como 2ª pessoa no lugar do "tu" e, consequentemente, usado como a 2ª pessoa do modo imperativo. Paralelamente, o verbo que acompanha esse pronome é facilmente determinado, assim como todas as modulações existentes nos enunciados.

Após a formatação do arquivo, iniciou-se o trabalho com o AntConc*,* com a elaboração de uma lista de palavras, conforme exemplificado no manual dessa ferramenta, para que fosse possível trabalhar com as outras opções que ela oferece, como por exemplo a lista de palavras-chave, *Keywordlist.*

Ao puxar o arquivo pelo AntConc, clicar em *Word list* e, em seguida, *start,* a lista é gerada. Primeiramente, procurou-se pelo pronome "você" por meio da opção de busca, para que ele fosse apontado na lista sem que fosse necessário percorrê-la por inteiro. A figura a seguir mostra a *word list* gerada e a classificação do pronome na 23ª posição da lista com 67 ocorrências no texto.

 $\overline{a}$ 

 $2 \text{ f}$  uma extensão para arquivos de textos que apresenta pouca formatação, e por isso, pode ser aberta e lida na maioria dos editores de textos. Por essa razão é considerada uma extensão universal.

http://pt.wikipedia.org/wiki/Arquivo de texto

<sup>&</sup>lt;sup>3</sup> Ver referências.

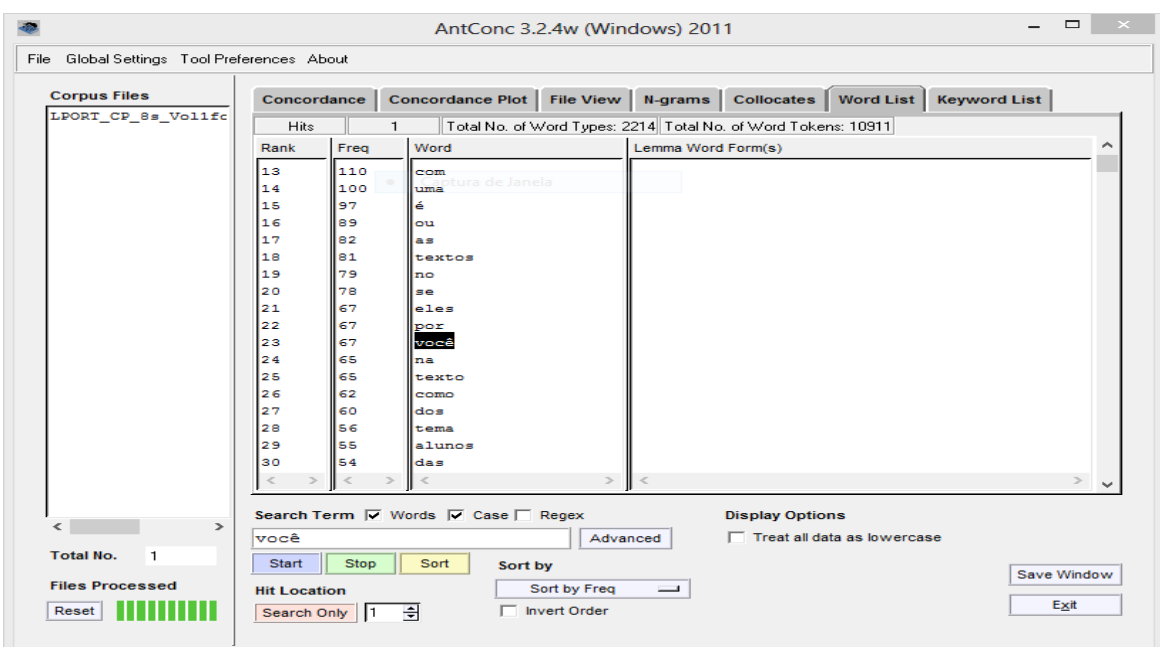

**Figura 1 –** *Word list* **buscando a palavra 'você'**.

 Clicando em *collocates*, figura 2, aparecem todas as palavras que ocorrem junto com a palavra "você" no texto, totalizando 79 ocorrências. Somando-se a essa informação vem a frequência com que estas palavras aparecem no texto, totalizando 201 vezes. Sendo assim, o número de frequência pode ser maior ou igual ao número de ocorrências, como no caso da combinação "você pode", que aparece 13 vezes.

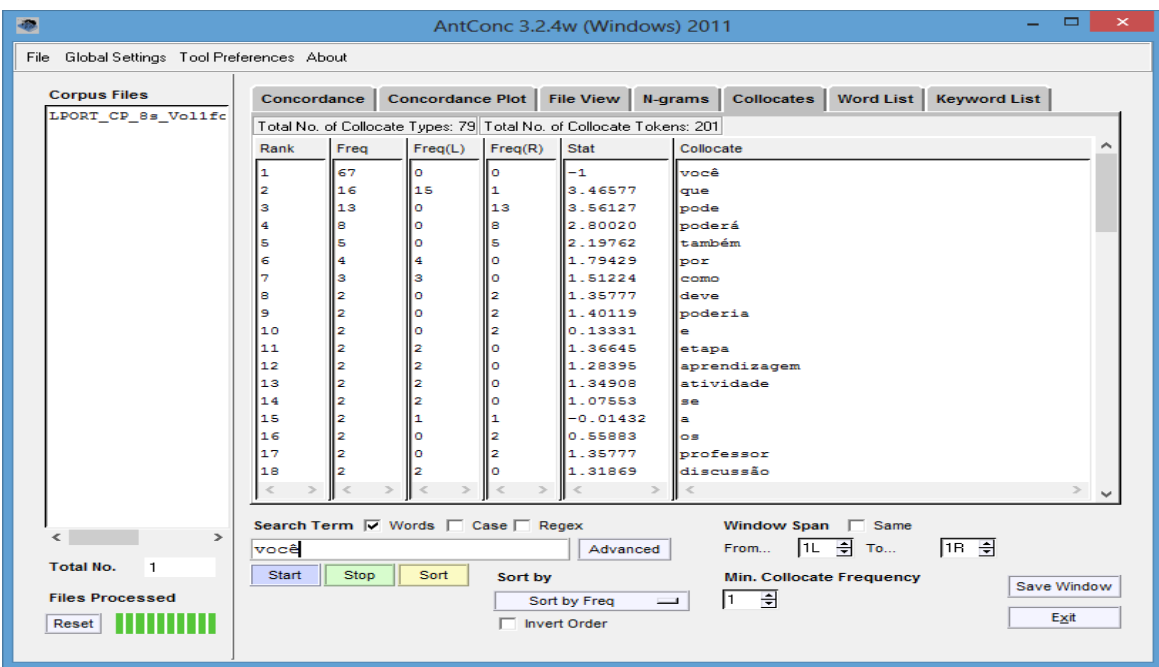

**Figura 2 –** *Collocates* **buscando a palavra 'você'.**

Esses valores não querem dizer que todas as palavras servirão para a análise, mas, se grande parte delas estiverem relacionadas, as hipóteses serão comprovadas. Sendo assim, passou-se a utilização da opção *Concordance* (a primeira opção que aparece na mesma barra de ferramentas da opção *collocates*, figura 2), que possibilitou a visualização de todas as palavras que estavam sendo procuradas. Ao clicar em cima de uma dessas palavras, o programa faz o direcionamento à lista *Concordance*, figura 3, mostrando-a em um contexto ampliado.

Seguindo a hipótese de que o caderno do professor causa desconforto pela forma como articula o discurso voltado aos docentes, além de se constituir de um texto prescritivo, muito marcado pelo passo a passo das atividades, clicou-se na palavra "você", observando grande número de verbos no imperativo relacionados a ela. Para destacá- los, utilizou-se a opção *Kwic Sort*, selecionando 1 (um) nível à direita e deixando as outras opções no ponto 0 (zero). Observando a figura 3, percebe-se que todos os pronomes foram destacados em vermelho e todas as palavras posteriores a eles em verde. Percorrendo a lista, verificou-se que a maioria tratava-se de verbos modalizadores e de verbos conjugados no subjuntivo. Pelo contexto, verificou-se também que esses verbos estavam sendo direcionados ao professor.

| $\times$<br>▭<br>AntConc 3.2.4w (Windows) 2011 |                                                                                                    |                                                                          |  |  |  |
|------------------------------------------------|----------------------------------------------------------------------------------------------------|--------------------------------------------------------------------------|--|--|--|
| File Global Settings Tool Preferences About    |                                                                                                    |                                                                          |  |  |  |
| <b>Corpus Files</b>                            | Concordance Concordance Plot File View N-grams Collocates Word List Keyword List                                                                                     |                                                                          |  |  |  |
| LPORT CP 8s Volife                             | <b>KWIC</b><br>Hit                                                                                                    | File                                                                     |  |  |  |
|                                                | l2<br>reais. você aceita a proposta, mas precisa se certificar de q LPORT CP 8s                                                                                      |                                                                          |  |  |  |
|                                                | lз<br>o que você acha disso?<br>a proposta agora é oferecer aos alun LPORT CP 8s                                                                                     |                                                                          |  |  |  |
|                                                | te que você acompanhe de perto esta etapa a fim de orientá-los   LPORT CP 8s<br>4                                                                                    |                                                                          |  |  |  |
|                                                | 5<br>caso você agregue a esta coletânea novos textos expositivos), LPORT CP 8s                                                                                       |                                                                          |  |  |  |
|                                                | é que você aproveite a discussão sobre o articulador sintáti LPORT CP 8s<br>6<br>te que você chame a atenção dos estudantes sobre o que os cli LPORT CP 8s<br>7<br>в |                                                                          |  |  |  |
|                                                |                                                                                                    |                                                                          |  |  |  |
|                                                | tânea? você concorda com a opinião dos autores? em que medida   LPORT CP 8s                                                                                          |                                                                          |  |  |  |
|                                                | в<br>ncões, você cria um contexto propício para o estudo dos períod LPORT CP 8s<br>110                                                                               |                                                                          |  |  |  |
|                                                | so que você crie com eles situações de aprendizagem que propic LPORT CP 8s<br>11<br>ro que você cuide bem deles: trate-os com carinho e chame-os p LPORT CP 8s       |                                                                          |  |  |  |
|                                                | idade, você deve gravar uma situação de exposição oral (sua ou LPORT CP 8s)<br>12                                                                                    |                                                                          |  |  |  |
|                                                | 13<br> ão você deve propor que os estudantes façam uma resenha, apr   LPORT CP 8s                                                                                    |                                                                          |  |  |  |
|                                                | 14<br> idade, você deverá selecionar alguns que apresentem defesas de   LPORT CP 8s 7                                                                                |                                                                          |  |  |  |
|                                                | 15<br>s por você e se ajudar mutuamente para a re-elaboração das par LPORT CP 8s                                                                                     |                                                                          |  |  |  |
|                                                | 16                                                                                                    | mbos você e o comprador poderiam ter a garantia de que receb LPORT CP 8s |  |  |  |
|                                                | 17<br>el que você eleja, na primeira revisão, alqumas questões mais   LPORT CP 8s                                                                                    |                                                                          |  |  |  |
|                                                | 18<br>leia você, em voz alta, o mesmo texto e peça que eles procure LPORT CP 8s                                                                                      |                                                                          |  |  |  |
|                                                | 19<br>se que você escrevesse um texto, expressando suas intenções em LPORT CP 8s                                                                                     |                                                                          |  |  |  |
|                                                | 20<br>to? se você estivesse no lugar dele falaria da mesma forma? o                                                                                                  | LPORT CP 8s                                                              |  |  |  |
|                                                | $\epsilon$<br>$\rightarrow$                                                                                                    | $\rightarrow$                                                            |  |  |  |
|                                                | <b>Concordance Hits</b>                                                                                                    |                                                                          |  |  |  |
|                                                | Search Term $\overline{V}$ Words $\overline{V}$ Case $\overline{\phantom{V}}$ Regex                                                                                  | <b>Search Window Size</b>                                                |  |  |  |
|                                                | 67<br>1100<br>você<br>Advanced                                                                                                    | 싂                                                                        |  |  |  |
| <b>Total No.</b><br>$\mathbf{1}$               | Start<br><b>Stop</b><br>Sort                                                                                                    | Save Window                                                              |  |  |  |
| <b>Files Processed</b>                         | <b>Kwic Sort</b>                                                                                                    |                                                                          |  |  |  |
| Reset                                          | 싂<br>$\overline{\vee}$ Level 1 0                                                                                                    | Exit                                                                     |  |  |  |
|                                                |                                                                                                    |                                                                          |  |  |  |

**Figura 3 –** *Concordance* **com a palavra 'você'.**

Foram observadas as seguintes concordâncias:

- o pronome "você" e os verbos modalizadores poder e dever: "você pode", "poderá", "você deve', 'deverá';

- o pronome "você" e a conjugação dos verbos no presente do subjuntivo: "que você aceite", que você cuide', 'que você aproveite', 'que você eleja', etc.;

- o pronome "você" e a conjugação dos verbos no pretérito imperfeito do subjuntivo: " você propusesse', 'você escrevesse', etc..

Para finalizar, agrupou-se esses verbos verificando com mais precisão a sua frequência no texto. Mais uma vez, a opção *Concordance* foi essencial, pois se descobriu que selecionando alguns caracteres especiais na opção *Global Settings*, figura 4, esse agrupamento seria possível.

Selecionou-se, então, *Global Settings, Wildcard settings, zero or more characters, Apply.*

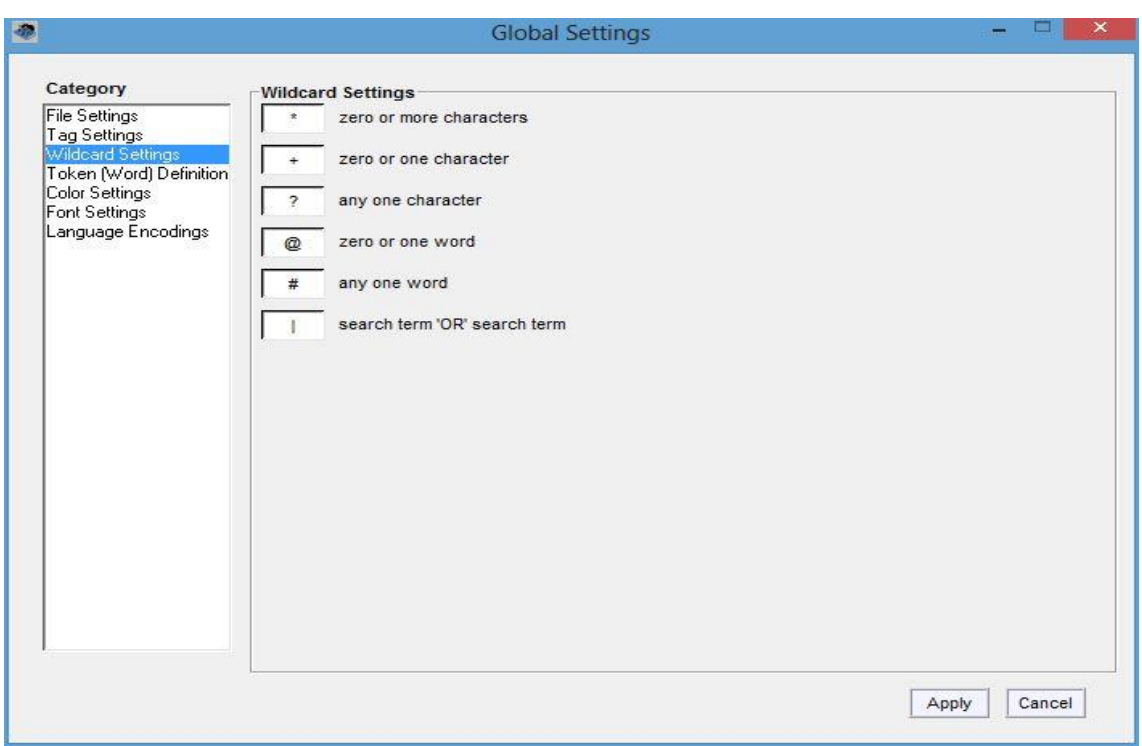

**Figura 4 –** *Global Settings* **e a aplicação de caracteres especiais**.

Voltando à tela anterior, ilustrada na fig. 3, será feita a busca utilizando alguns códigos criados com caracteres especiais que foram selecionados na opção *Global Settings*. Para cada uma das concordâncias com o pronome "você", digitou-se, na opção de busca, as combinações relacionadas na tabela 1.

| Combinações / Concordances |                                            | Código criado                                               |  |
|----------------------------|--------------------------------------------|-------------------------------------------------------------|--|
|                            | 'você' e o modalizador poder               | você pod*                                                   |  |
| 2                          | você' e o modalizador dever                | você dev*                                                   |  |
| 3                          | 'você' e o verbo no presente do subjuntivo | 1. você $\text{*e}$ :<br>2. você $a$ ;<br>3. que você $*$ e |  |
| 4                          | você' e o verbo no pretérito do subjuntivo | 1. você *esse<br>2. se você $*$ esse                        |  |

**Tabela 1 – Códigos de busca com caracteres especiais**

Ao procurar por cada item, tornou-se necessário olhar para o contexto em determinados momentos. Por exemplo, ao buscar o verbo no pretérito imperfeito do subjuntivo, utilizou-se a terminação do verbo e o pronome (ver combinação 4, item 1 da coluna de códigos criados). No entanto, a palavra "que" encontrava-se mais próxima do verbo, dada a construção do discurso indireto que geralmente traz a conjunção "que", funcionando como conjunção subordinativa, deixando o 'se' fora da marcação escolhida (1 nível `direita e 0 para as outras opções), conforme exemplificamos abaixo.

"(...) e *se* a proposta fosse que você escrevesse um texto expressando suas intenções (...)"

Assim, buscou-se a segunda opção, utilizando o código " se você \*esse", encontrando uma única ocorrência com a conjunção 'se', mais o pronome e o verbo:

" (...) se você estivesse no lugar dele falaria da mesma forma? (...)"

O mesmo se deu com o verbo no presente do subjuntivo. Fazendo a busca utilizando "você" e o modalizador "poder" (ver item 1 da tabela 1) , obteve-se uma lista de palavras que terminavam com a letra "e", mas não eram necessariamente o verbo. Resolveu-se, então, acrescentar o "que", conseguindo determinar as ocorrências do subjuntivo: "que você aproveite'; 'que você acompanhe'; 'que você cuide' e ' que você crie'.

Ainda assim, o resultado obtido foi o tipo de combinação apresentado no exemplo anterior, com o verbo no pretérito imperfeito do subjuntivo. Neste caso, o maior número de concordâncias encontrado foi com os verbos modalizadores. Um total de três com o "você" e o modalizador "dever" e 23 com "você" e o modalizador "poder".

De acordo com Neves (2000, p.62), alguns verbos se constroem com outros para modalizarem os enunciados, especialmente para indicar modalidade **epistêmica** e **deôntica**. As duas modalidades se dividem ainda em **necessidade** e **possibilidade**, sendo que a epistêmica está relacionada ao conhecimento e a deôntica ao dever.

Dessa forma, conclui-se que o corpus apresentado neste trabalho apresenta as duas modalidades: primeiro porque se trata de um material didático que orienta o planejamento da aula, articulando assim o conhecimento. A lista de verbos modalizadores mostra algumas combinações como "você pode criar", "você pode escolher", "você poderá construir", que remete à modalidade epistêmica. No entanto, ao verificar que o trabalho do professor está totalmente voltado para a exploração e proliferação do conhecimento, deve-se considerar que essas concordâncias expressam o dever do professor, podendo ser relacionadas à modalidade deôntica.

Para finalizar essa análise, pode-se considerar que o uso do modo subjuntivo também causa um efeito de modalização nos enunciados, pois o imperativo é formado pelo presente do indicativo e pelo presente do subjuntivo. Ou seja, quando se trata da 3ª pessoa do singular "você", a conjugação acaba sendo a mesma. Há, portanto, uma transmissão de sentidos ao interpretarmos a função desses verbos no texto prescritivo analisado.

### **3. Considerações finais**

Diante das análises, percebe-se que as modalizações existentes nos enunciados causam desconforto na leitura dos professores, pois acabam configurando-se como uma "receita de aula", fazendo com que eles se sintam subestimados por ter um material que diz, passo a passo, o que deve ser feito em sala de aula.

Partindo-se do princípio de que cada escola representa uma realidade social e de que o perfil do aluno pode variar muito de uma localidade a outra em decorrência da realidade escolar, familiar e comunitária em que se vive, as Situações de Aprendizagem não deveriam ser iguais para todos os alunos de todo o Estado de São Paulo.

O professor, apoiado pelos recursos existentes no ambiente escolar e respaldado pelo conhecimento da realidade desse espaço no qual leciona, tem a possibilidade de transformar os artefatos – materiais didáticos, recursos pedagógicos e tecnológicos - em instrumentos para o desenvolvimento do seu trabalho (MACHADO, 2007). Como apresentado nas considerações iniciais, parte do professorado defende o argumento de que os cadernos do aluno e do professor devem ser transformados em artefatos e a outra parte ignora a existência deles, deixando-os de lado na sala de aula, sem, contudo, abandonar os

conteúdos, habilidades e competências abordados pelo currículo conforme as séries/anos. Contudo, constata-se que com a inserção desses cadernos como material oficial da Secretaria de Educação do Estado de São Paulo, há uma forte cobrança para sua utilização devido ao grande investimento que é feito bimestralmente pelo governo em sua produção. Assim, o tempo para a possível transformação ficou mais escasso e o professor se sente obrigado a seguir o que está posto nos cadernos, fazendo pequenas alterações de acordo com a sua realidade.

## **Referências**

ANTHONY, L. (2011). AntConc (Version 3.2.4w) [Computer Software]. Tokyo, Japan: Waseda University. Available from http://www.antlab.sci.waseda.ac.jp/ ANTHONY, L. (2011) Readme - AntConc 3.2.4w. pdf. Tokyo, Japan: Waseda University. Available from

http://www.antlab.sci.waseda.ac.jp/software/README\_AntConc3.2.4.pdf MACHADO ; A. R. ; BRONCKART, J. P. *De que modo os textos oficiais prescrevem o trabalho do professor? Análise comparativa de documentos brasileiros e genebrinos*. **Delta.**, São Paulo, v.21, n.02, p.183!214, 2005. MACHADO, A. R. *Colaboração e crítica: possíveis acões do linguísta na atividade* 

*educacional.* Veredas On line – Ensino – 2/2007, p. 22-40 - PPG Linguística/UFJF – JUIZ DE FORA - ISSN 1982-2243

 A. R.; LOUSADA, E. G.; FERREIRA, A. A. G. D. (orgs.) *O professor e seu trabalho: a linguagem revelando práticas docentes.* Campinas: Mercado de Letras, 2011.

MARTINS, Claudeci. *Recuperação estudantil terá jornal do aluno e revista do professor*. Disponível em:

<http://www.saopaulo.sp.gov.br/spnoticias/lenoticia.php?id=90789> - Data de acesso: 25/05/13

MEISTER, Jan Christaph (2010) CATMA (Computer Aided Textual Markup and Analysis) (Version 3.0) Hamburg, Germany: University of Hamburg. Available from <http://www.catma.de/>

MOLETTE, P., LANDRÉ, A. & GHIGLIONE, R. (2013) Tropes and Zoom. (Version 8.4.0). Available from<http://www.tropes.fr/>

NEVES, Maria Helena de Moura. Gramática de Usos do Português. São Paulo: Editora Unesp, 2000.

SCHNEUWLY, B. e DOLZ J. *Gêneros orais e escritos na escola.* Campinas: Mercado de Letras, 2004.

SCOTT, M. (2012) WordSmith Tools (Version 6.0) Liverpool: Lexical Analysis Software. Available from [http://www.lexically.net/publications/citing\\_wordsmith.htm](http://www.lexically.net/publications/citing_wordsmith.htm)